# **GlTFast For Unity Полная версия Скачать бесплатно без регистрации**

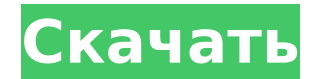

### **GlTFast For Unity Crack Full Version Free**

СКАЧАТЬ: glTF Fast — это расширение для редактора Unity, которое позволяет использовать файлы активов в формате GL Transmission Format (glTF). Затем пользователь может работать со сценами glTF в редакторе и импортировать их в Unity во время выполнения. Таким образом, Unity сможет отображать их в окне просмотра игры или в любом другом окне просмотра и управлять ими. Импортеры сцен glTF, которые не следуют спецификациям glTF, будут иметь проблемы с работой движка, поэтому glTF Fast для этого обязателен. Расширение на 100 % соответствует спецификациям glTF 2.0, поэтому оно должно оказать большую помощь разработчикам, которые хотят поддержать сообщество. В случае необходимости расширение необходимо включить в проекты, которые хотят импортировать сцены Unity с активами glTF. glTF Fast можно использовать в следующих четырех случаях: экспорт редактора, импорт редактора, экспорт во время выполнения и импорт или загрузка во время выполнения. Алисия Камачо (@AliciaCamacho) — обученный озвучиватель с более чем десятилетним опытом участия в различных анимационных/живых шоу и рекламных роликах. Она работала в компаниях Voices.com и Urban Voices, предоставляла удаленную озвучку для оригинала Netflix, крупного кинофильма и анимаций более дюжины телешоу и фильмов. Лаура Баст (@CartoonGal) — продюсер и технолог, которая любит помогать студиям, сетям и продюсерским компаниям рассказывать лучшие истории из игр и технологий. До Netflix она была соучредителем Live in Your Head, Inc., компании по производству развлекательных программ и прямых трансляций, где она помогала продюсерским компаниям создавать оригинальный контент. Она имеет степень бакалавра искусств. Он получил степень доктора медиаискусства и технологий в Калифорнийском университете в Ирвине и является членом Ассоциации онлайн-кино и телевидения. На этом сеансе мы немного побеседуем между Адамом из Unity и Крисом Хэвилендом относительно первоначальных идей компании о том, что такое пользовательский контент в целом, о том, что это такое, что он может делать и почему он нужен в продукте. .Сессия продолжается разговором о создании опыта с использованием доступных инструментов и идей, с акцентом на одну из возникших проблем и

### **GlTFast For Unity Crack + Incl Product Key Free**

Учебное пособие по glTFast: nufanw опубликовал по ссылке выше руководство по настройке glTFast в Unity. Документация по расширению неполная, но вы можете получить общее представление о том, как его использовать. Вы можете найти больше информации об этом расширении здесь: [1] Загрузите расширение здесь: [2] Чтобы иметь возможность использовать его, сначала включите его, открыв вкладку «Настройки» > «Контент», а затем укажите пути к необходимым статическим ресурсам, которые должно использовать расширение. [3] После включения расширения и добавления путей к ресурсам расширение будет доступно в разделе «Плагины» > «Расширения» в редакторе Unity, чтобы вы могли легко его использовать. [4] Чтобы использовать его, сохраните текущую сцену/ассет в проекте, а затем перетащите ассет glTF в окно сцены. [5] Убедитесь, что в папку Assets/Resources/Plugins/Extensions/ включены необходимые зависимости, все они указаны в файле README. В итоге у вас будет что-то вроде этого: папка активов/ res-папка/ активыединство-проект-плагин/ Плагины/Расширения/glTFast/ составные части/ расширения. строить. other\_libs-единство-плагин/ Плагины/Расширения/unity-project-plugin/ ресурсы/ составные части/ расширения. 1709e42c4c

### **GlTFast For Unity Crack + [2022]**

Позволяет искать, извлекать и анализировать файлы glTF или glTF 2.0.json, двоичные файлы glTF 2.0 и файлы glTF 2.0.1.json. Позволяет извлекать данные glTF в сценарии Scriptable Object для использования в Unity GameObjects или в WebAssembly. Позволяет легко накладывать текстуры на материалы с помощью встроенных текстурных инструментов. Позволяет создавать собственные материалы или шаблоны текстур. Позволяет менять позиции UV, векторы UV, координаты UV для удобного редактирования в редакторе Unity. Позволяет использовать растеризованные сетки с запеченными материалами. Поддерживает форматы glTF 2.0, glTF 2.0.1, glTF 2.0.2, glTF 2.0.3, glTF 2.0.4, glTF 2.0.5 и glTF 2.0.6. glTFast для установки Unity: В вашей системе уже должны быть установлены Unity и набор инструментов glTF Fast. Как установить glTFast для Unity в Ubuntu 16.04 или Ubuntu 14.04 (Debian) Откройте Unity и щелкните логотип Ubuntu. Выберите настройки Unity Выберите «Правка» > «Источники программного обеспечения» > «Другое программное обеспечение». Найдите набор инструментов glTF Fast и нажмите «Установить». В Unity есть функция Package Containment, которая позволяет сохранять установленные приложения с заданным именем и версией в папке, чтобы упростить их повторную установку при необходимости. Вы можете создать проект со всеми приложениями, которые хотите установить одновременно, выбрав «Добавить проект» > «Включение пакета». Вы можете найти функцию Package Containment в Unity Dash после того, как начнете вводить название проекта. В Package Containment выберите имя проекта, нажмите кнопку «Добавить» и дождитесь создания проекта. В окне проекта нажмите «Готово». В появившемся диалоговом окне выберите «Создать подпапку для каждого приложения» и нажмите «Готово». Папки создаются расширением. Unity Tweaks > Инструментарий GLTF Fast > Установить Процесс установки через unity-control-center Unity Tweaks > Инструментарий GLTF Fast > Установить Дополнительная документация: Как использовать GLTF Fast для Unity в Ubuntu 16.04 или Ubuntu 14.04 (Debian) В Unity перейдите к

### **What's New in the GlTFast For Unity?**

\* Поддерживает файлы glTF 2.0 и material-nodes для: \* \* Примитивы: Сферы, Крышки, Тела, Коробки, Плитки и Зонтики, \* \* Растительность: деревья, трава, листья и снег \* \* Освещение: точечные и точечные светильники \* \* Сцена: Скайбокс \* \* Материалы: 848 материалов для большинства примитивов \* \* Нет необходимости менять шейдер, чтобы получить определенные данные материала \* Используйте его с анимацией-узлами и с передачей статики \* \*УФ-данные \* \* Освещение: окружающее, точечное и прожекторное \* \* эмиссия для однородных материалов \* \* Тени в реальном времени \* \* Прозрачность \* \* В последний релиз включен набор узлов: \* \* DiffuseMaterialNode \* \* ГлянцевыйМатериалУзел \* \* Узел БлескМатериала \* \* НепрозрачныйМатериалУзел \* \* Узел ЭмиссионногоМатериала \* \* SmoothstepMaterialNode \* \* ФонгМатериалУзел \* \* RimLightingMaterialNode \* \* Геометрический шейдер \* \* Волосы \* \* HairRimLightingMaterialNode \* \* HairRimLightingShader \* \* Шерсть \* \* FurRimLightingMaterialNode \* \* Шейдер FurRimLighting \* \* Волосы \* \*Карта теней прически \* \* Перлин \* \* Водоизмещение \* \* Карта нормалей \* \*Карта смещения \* \* Депонирование \* \* Подложка \* \* Матовый \* \* Преломление \* \* Отражение \* \* Диффузный \* \* Окружающая окклюзия \* \* Подповерхностный \* \* ИБЛ \* \* Рефракция IBL \* \* Прожектор \* \* Карта освещения \* \* Окклюзия параллакса \* \* Четырехугольники и (три)касательные \* \* Parallax Occlusion Subsurface \* \* Скайбокс \* \* Снятие шкур \* \* Скелетная сетка \* \* Статический \* \* Динамический \* \* Экспорт двухпроходных шейдеров \* \* Экспортер glTF JSON \* \* Синхронизация с экспортером текстурной сетки \* \* Экспортер HDSKY \* \* HDSKY для HDT \* \* Экспортер сетки \* \* Экспортер сетки для HDT \* \* Экспортер текстур \* \* Экспортер материала \* \* Экспортер текстурных материалов \* \* Экспортер материалов для HDT \* \* Отметка

## **System Requirements For GlTFast For Unity:**

доступ в Интернет По желанию: Геймпад Предпочтительно: Стерео аудиовход 3,5 мм (имитация стандарта 3,5 мм) По желанию: Клавиатура Рекомендуемые: Стерео аудиовход 3,5 мм (имитация стандарта 3,5 мм) По желанию: мышь Программирование: Игра доступна на английском, французском и немецком языках. По желанию: Используйте DISTAL для всех входов и выходов игры.